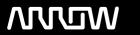

### **Arrow ECS Finland Oy - Education Services**

## **TRAINING OFFERING**

You can reach us at:

Arrow ECS Finland Oy, Lars Sonckin kaari 16, 02600 Espoo, Finland

Email: education.ecs.fi@arrow.com Phone: 0870 251 1000

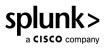

• Executing actions and playbooks

# **Investigating Incidents with Splunk SOAR**

| CODE:                                                                                                    | LENGTH:                | PRICE:  |
|----------------------------------------------------------------------------------------------------|------------------------|---------|
| SPL_IISS                                                                                                    | 3.36 Hours (0.42 days) | €500.00 |
| Description                                                                                                    |                        |         |
| This 3.5 hour course prepares security practitioners to use SOAR to respond to security incidents, investigate vulnerabilities, and take action to mitigate and prevent security problems. |                        |         |
| Objectives                                                                                                    |                        |         |
| Topic 1 – Starting Investigations                                                                                                    |                        |         |
| • SOAR in                                                                                                    | nvestigation concepts  |         |
| ROI view                                                                                                    | v                      |         |
| Using the Analyst Queue                                                                                                    |                        |         |
| Using indicators                                                                                                    |                        |         |
| Using search                                                                                                    |                        |         |
| Topic 2 – Working on Events                                                                                                    |                        |         |
| Use the Investigation page to work on events                                                                                                    |                        |         |
| Use the heads-up display                                                                                                    |                        |         |
| Set event status and other fields                                                                                                    |                        |         |
| Use notes and comments                                                                                                    |                        |         |
| How SLA affects event workflow                                                                                                    |                        |         |
| Using artifacts and files                                                                                                    |                        |         |
| Exporting                                                                                                    | g events               |         |

· Managing approvals

#### Topic 3 - Cases: Complex Events

- Use case management for complex investigations
- · Use case workflows
- · Mark evidence
- · Running reports

#### **Audience**

Splunk classes are designed for specific roles such as Splunk Administrator, Developer, User, Knowledge Manager, or Architect.

#### **Prerequisites**

Security operations experience.

#### **Programme**

- · SOAR concepts
- Investigations
- Running actions and playbooks
- Case management & workflows

#### **Test and Certification**

Certification Tracks Our certification tracks provide comprehensive education for Splunk customer and partner personnel according to their areas of responsibility.

#### **Further Information**

Course Format Instructor-led lecture with labs. Delivered via virtual classroom or at your site.

#### **Session Dates**

Aikataulutamme kiinnostuksen mukaan. Ota yhteyttä

#### **Additional Information**

This training is also available as onsite training. Please contact us to find out more.